Subject: Need help with setting RichEdit fonts in droplist [SOLVED] Posted by [slashupp](https://www.ultimatepp.org/forums/index.php?t=usrinfo&id=790) on Mon, 10 Feb 2014 08:53:20 GMT [View Forum Message](https://www.ultimatepp.org/forums/index.php?t=rview&th=8294&goto=41995#msg_41995) <> [Reply to Message](https://www.ultimatepp.org/forums/index.php?t=post&reply_to=41995)

using upp svn6883 on debian

When RE starts the fontfaces droplist contains only serif, sans-serif and monospace.

I want to be have it filled with the fonts available on my system, and then be able to specify a default font, say Times roman instead of sans-serif.

(I've tested with a copy of RE by changing the source I can have my system fonts shown (using a custom Display()) but cannot set the default font to one of my choosing.)

With the standard RE is there a way in which I can achieve both these?

thx

Subject: Re: Need help with setting RichEdit fonts in droplist Posted by [mirek](https://www.ultimatepp.org/forums/index.php?t=usrinfo&id=3) on Wed, 12 Feb 2014 17:40:36 GMT [View Forum Message](https://www.ultimatepp.org/forums/index.php?t=rview&th=8294&goto=42033#msg_42033) <> [Reply to Message](https://www.ultimatepp.org/forums/index.php?t=post&reply_to=42033)

Yes.

Vector<int> ff; ff.Add(Font::ARIAL); ff.Add(Font::ROMAN); ff.Add(Font::COURIER); if(allfonts) for(int  $i = Font::COLRIER + 1$ ;  $i < Font::GetFaceCount(); i++)$  if(Font::GetFaceInfo(i) & Font::SCALEABLE) ff.Add(i); editor.FontFaces(ff);

the use ApplyFormatInfo to set initial font.

Subject: Re: Need help with setting RichEdit fonts in droplist Posted by [slashupp](https://www.ultimatepp.org/forums/index.php?t=usrinfo&id=790) on Mon, 17 Feb 2014 08:29:17 GMT [View Forum Message](https://www.ultimatepp.org/forums/index.php?t=rview&th=8294&goto=42079#msg_42079) <> [Reply to Message](https://www.ultimatepp.org/forums/index.php?t=post&reply_to=42079)

Thx mirek

filling the droplist works correctlu, thanks.

But to set the default selected font: Quote:the use ApplyFormatInfo to set initial font. does not work.

This works:

RichText::FormatInfo FI=myRE.GetFormatInfo(); //FI.SetDefaultFont(Font(deffont,11)); <--- doesn't! (deffont was set when droplist was filled) FI.FaceName("Times New Roman"); FI.Height(myRE.PtToDot(11)); //must use PtToDot here myRE.ApplyFormatInfo(FI);

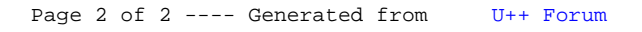